## **SE CONNECTER A « MON ESPACE TIA »**

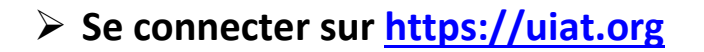

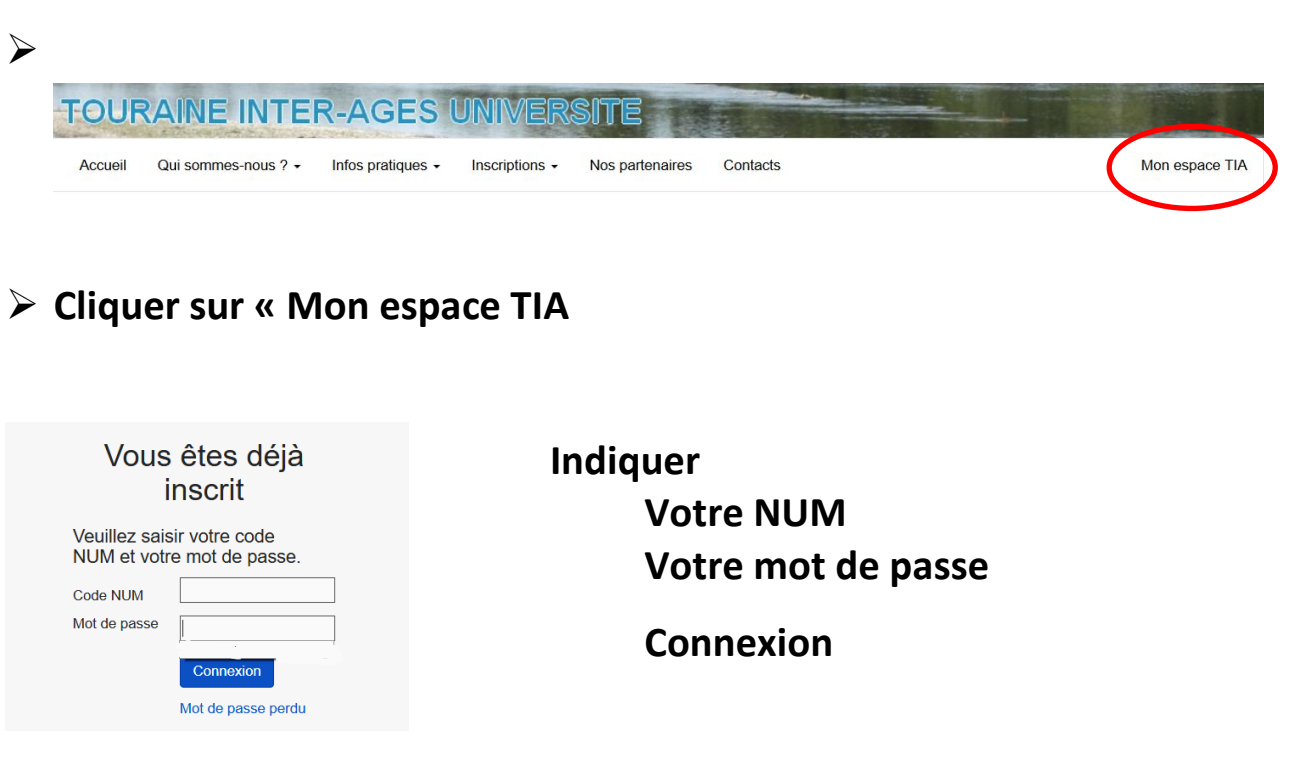

## **Vous êtes connecté ! Votre nom apparait.**

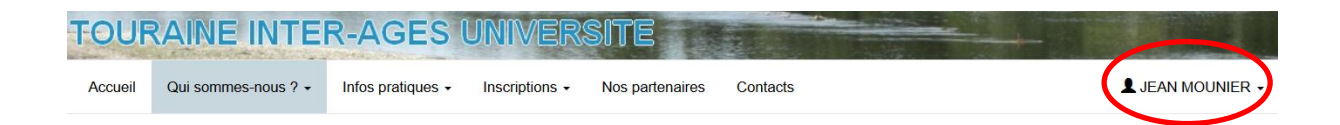